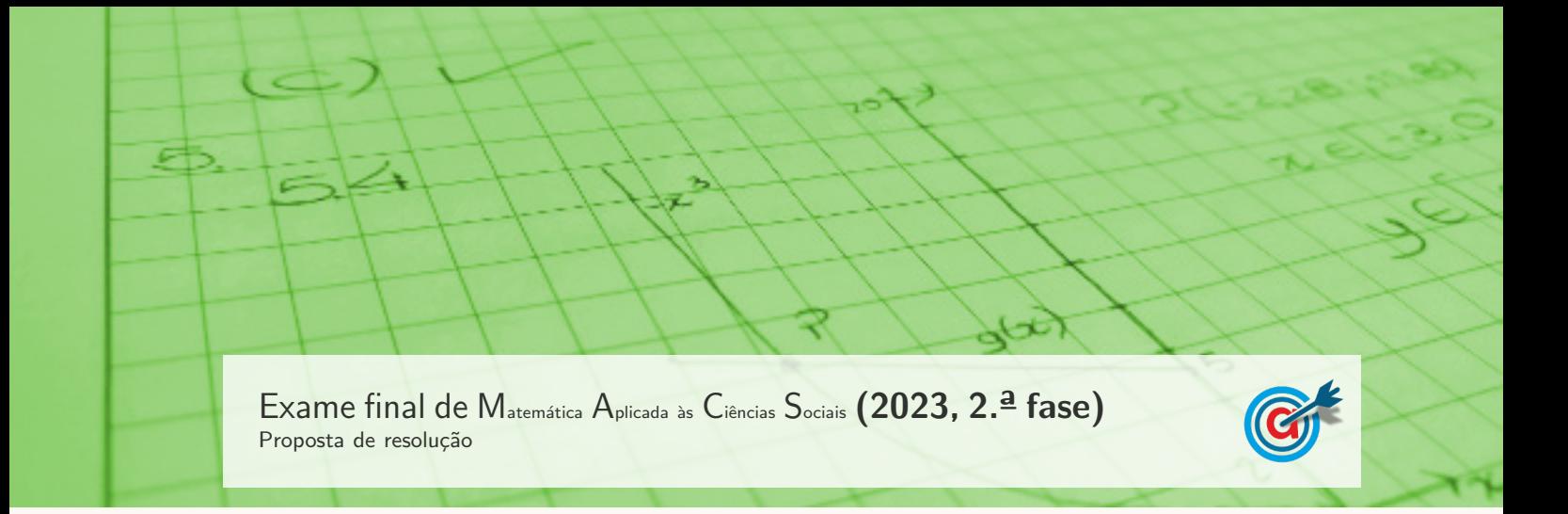

- 1. Aplicando o método descrito, temos:
	- Número de votos necessário para obter maioria absoluta:  $\frac{900}{2} + 1 = 451$ ;
	- observando o número de votos em cada empregado, como primeira preferência, verifica-se que nenhum deles obtém a maioria absoluta (o empregado mais votado foi a Ana com 300 votos);
	- $\bullet$  o empregado com menor número de votos foi a Diana com 150 votos;
	- reestruturando o diagrama, eliminando a Diana, podemos verificar que:
		- observando o n´umero de votos em cada empregado, como primeira preferência, verifica-se que nenhum deles obtém a maioria absoluta (o empregado mais votado foi o Carlos com  $150 + 200 = 350$  votos);
		- o empregado com menor n´umero de votos foi a Bernardo com 200 votos;

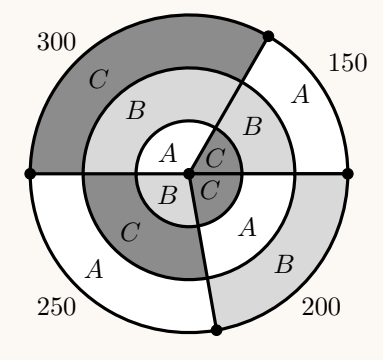

• reestruturando novamente o diagrama, eliminando o Bernardo, podemos verificar que o Carlos obtém a maioria absoluta com  $150 + 250 + 200 = 600$ votos;

A  $\mathcal{C}$  $A \rightarrow A$  $\overline{\mathcal{A}}$  $C \choose$ 300 150  $250 \longrightarrow 200$ 

Logo, as correspondências corretas são:

- $I \rightarrow a$ )
- II  $\rightarrow$  c)
- III  $\rightarrow$  b)
- IV  $\rightarrow$  b)
- 2. A partir do grafo apresentado, analisando o grau de cada de cada vértice, temos:
	- $\bullet$  A Grau 2
	- $\bullet$  B Grau 3
	- $\bullet$  C Grau 1
	- $\bullet$  D Grau 2
	- $\bullet$  E Grau 1
	- $\bullet\,$  F Grau  $3$

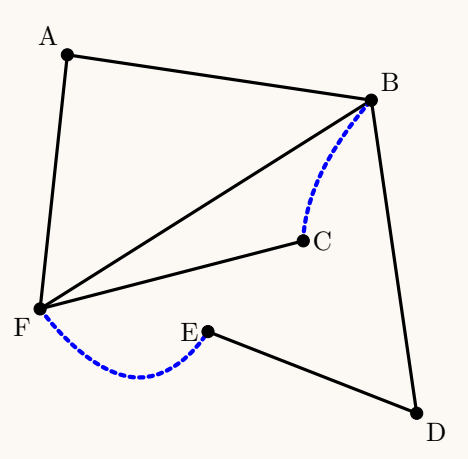

Iniciar e terminar o circuito de manutenção numa mesma estação, percorrendo todos os troços, incluindo os novos, sem repetir nenhum deles, corresponde à definição de um circuito de Euler. Tal só será possível se todos os vértices tiverem grau par, o que não acontece neste caso, porque existem quatro vértices com grau ímpar:  $C e E (grav 1) e F e B (grav 3).$ 

Assim, o número mínimo de troços pedonais a construir é 2, correspondendo a novas arestas no grafo que liguem os vértices de grau ímpar, para que passem a ter grau par e assim para que seja possível definir circuitos de Euler.

Resposta: Opção B

- 3. De acordo com a tabela e com a aplicação do algoritmo, obtemos a seguinte ordenação das arestas:
	- I Aresta M S, peso 2h30 (menor peso)
	- II Aresta R S, peso 2h40
	- III Aresta A M, peso 2h50
	- IV Aresta A V, peso 4h40

(não se considera a aresta  $M$  - V, porque três arestas se iriam encontrar no vértice  $M$ ) (não se considera a aresta S - V, porque três arestas se iriam encontrar no vértice S) (não se considera a aresta R - V, porque formaria um percurso fechado que não incluia todos os vértices) (não se considera a aresta  $A - S$ , porque três arestas se iriam encontrar no vértice  $A$ ) (não se considera a aresta  $M$  - R, porque três arestas se iriam encontrar no vértice  $M$ )

- V Aresta I V peso 14h50
- VI Aresta I R peso 15h30

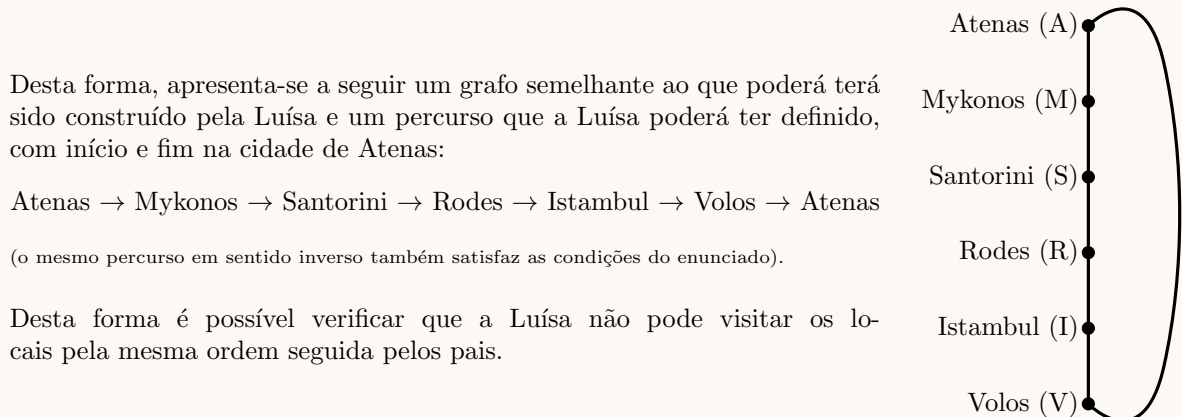

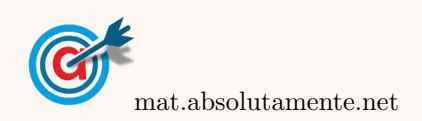

- 4. Como o José atribui à parte com cogumelos o dobro do valor monetário que atribui à parte com azeitonas, o valor da *pizza* pode ser dividido em 3 terços (2 terços para a parte com cogumelos e 1 terço para a parte com azeitonas). Logo, o valor da pizza pode ser dividido em:
	- parte dos cogumelos ( $V_C$ ):  $\frac{2}{3} \times 42 = 28$  euros (correspondente a um setor de 180°)
	- parte das azeitonas  $(V_A)$ :  $\frac{1}{3} \times 42 = 14$  euros (correspondente a um setor de 180°)

Assim, relacionado o valor monetário de cada uma das partes da porção  $P_1$  como o valor total de cada uma das partes da pizza, temos:

- parte dos cogumelos:  $\frac{V_C}{28} = \frac{135}{180}$  $\frac{135}{180} \Leftrightarrow V_C = \frac{135 \times 28}{180}$  $\frac{3 \times 20}{180}$   $\Leftrightarrow$   $V_C = 21$  euros
- parte das azeitonas:  $\frac{V_A}{14} = \frac{45}{180}$  $\frac{45}{180}$   $\Leftrightarrow$   $V_A = \frac{45 \times 14}{180}$  $\frac{180}{180}$   $\Leftrightarrow$   $V_A = 3.5$  euros

Desta forma, temos que e o valor monetário atribuído pelo José à porção  $P_1$ , é:

$$
V_C + V_A = 21 + 3.5 = 24.5
$$
 euros

5. De acordo com os dados das tabelas 2 e 3, podemos determinar o valor total anual (sem desconto) a pagar pelos elementos do agregado familiar do Tiago:

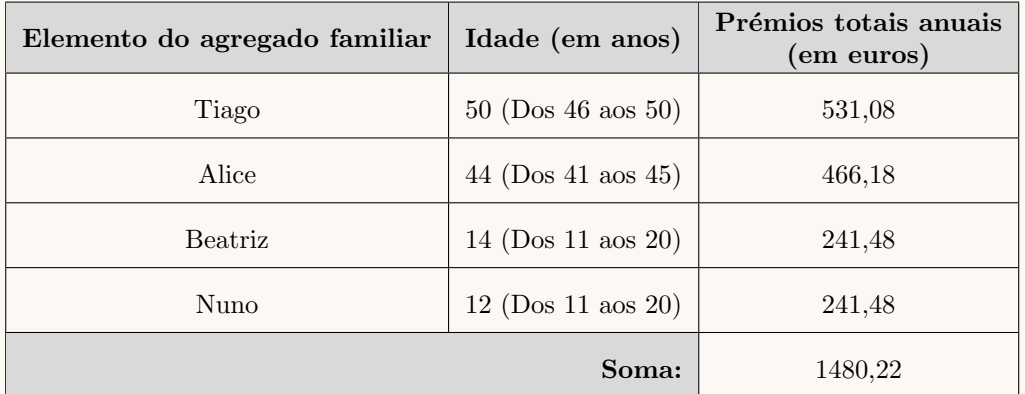

De acordo com a tabela 4, o desconto a aplicar para um conjunto de 4 pessoas seguradas é 11%, pelo que o valor do desconto, é:

$$
1480,22 \times 0,11 = 162,8242
$$

E assim, temos que o valor anual, em euros, que o mediador de seguros terá apresentado para o seguro de saúde de todo o agregado familiar do Tiago, com arredondamento às centésimas, é:

$$
1480,22 - 162,8242 \approx 1317,40
$$

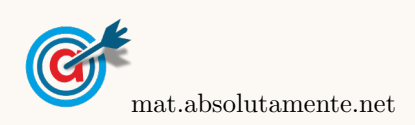

6.1. Representamos na calculadora gráfica os gráficos do saldo A da conta-corrente  $(y = 4 + 3 \ln(2x + 1))$  e das retas correspondente aos  $11,15$  e  $13,5$  milhões de euros  $(y = 11,15$  e  $y = 13,5)$ , numa janela compatível com o limite temporal do modelo, ou seja,  $0 \leq x \leq 22$ , que se encontram reproduzidos na figura ao lado.

Usando a função da calculadora para determinar valores aproximados das coordenadas do ponto de interseção do modelo com cada uma das retas, obtemos o valores arredondados (às centésimas) das abcissas dos pontos de interseção, ou seja, o valor correspondente ao tempos em que o saldo era 11,15 e 13,5 milh˜oes de euros, ou seja, os pontos de coordenadas (4,92; 11,5) e (11,36; 13,5).  $\overline{0}$  4.92 11.36  $\overline{x}$ 

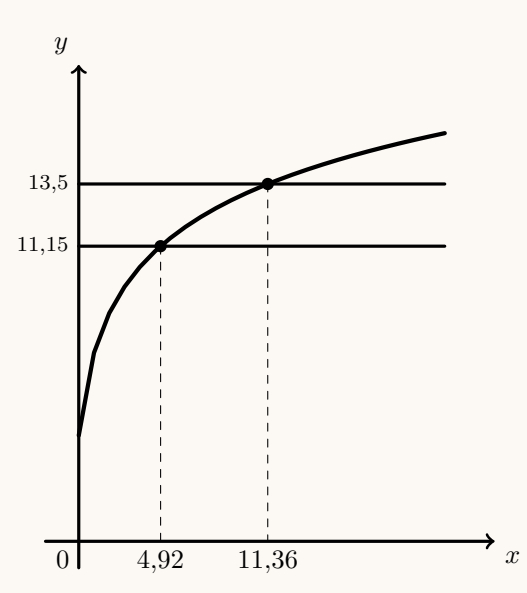

Assim, o período de tempo em ocorreu o maior investimento em publicidade para promover o itinerário A, durou  $11,36 - 4,92 = 6,44$  anos a que correspondem 6 anos completos.

- 6.2. Relativamente ao valor do saldo A, temos que:
	- no inicio do ano 200 era:  $A(0) = 4 + 3\ln(2 \times 0 + 1) = 4$  milhões de euros;
	- no final do primeiro ano, era:  $A(1) = 4 + 3\ln(2 \times 1 + 1) \approx 7,2958$  milhões de euros ;
	- durante o primeiro ano registou um aumento de:  $A(1)-A(0) \approx 7{,}2958-4 \approx 3{,}2958$  milhões de euros .

Assim, o aumento em percentagem,  $a$  registado no primeiro ano  $\acute{e}$ :

$$
\frac{a}{3,2958} = \frac{100}{4} \Leftrightarrow a = \frac{100 \times 3,2958}{4} \Leftrightarrow a = 82,395 \Rightarrow a \approx 82\%
$$

Resposta: Opção D

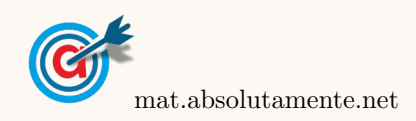

6.

6.3. Representando na calculadora gráfica os gráficos dos três modelos, numa janela compatível com o limite temporal do modelo, ou seja,  $0 \le x \le 22$ , obtemos os gráficos reproduzidos na figura seguinte.

Da observação dos gráficos e usando as diferentes ferramentas da calculadora gráfica, podemos estabelecer as seguintes correspondências:

- $\bullet$  (b) (1) o saldo B tem vindo a diminuir;
- (b)  $(2)$  o saldo B era o que tinha maior valor no inicio do ano 2000;
- $\bullet$  (c) (3) o saldo C era o único com valor negativo no início de 2001;
- $\bullet$  (a)  $\bullet$  (4) o saldo A foi o único com valor sempre positivo;
- $\bullet$  (c) (5) o saldo C nos dois primeiros anos (entre 2000 e 2002) aumentou aproximadamente 3 milhões de euros;
- (b) (6) o saldo B era nulo no início de 2016;
- $\bullet$  (a) (7) o saldo A era o que apresentava maior valor no início de 2002.

Resposta: (a) - 4,7; (b) - 1,2,6 e (c) - 3,5

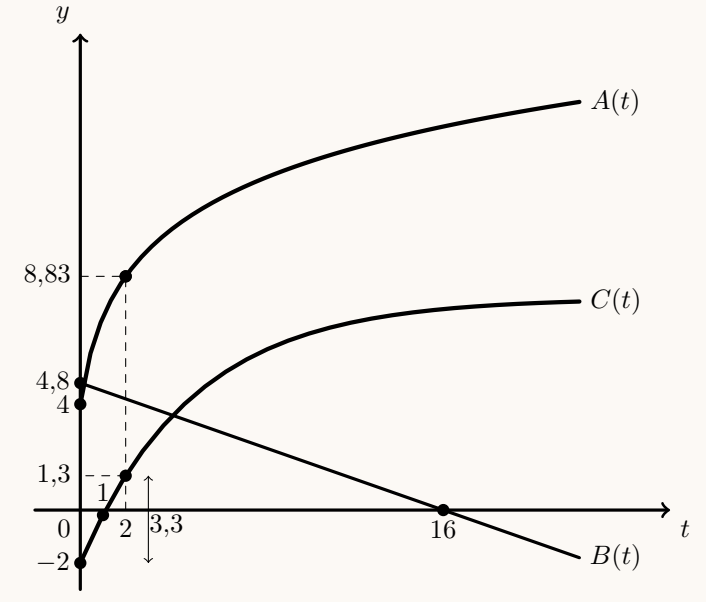

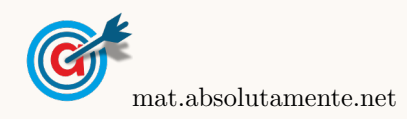

7.1.

7.

7.1.1. Inserindo numa lista da calculadora gráfica os valores dos "Pontos", e noutra lista os valores  $correspondentes do "N<sup>o</sup> de clients" como as respetivas frequências absolutas simples, temos:$ 

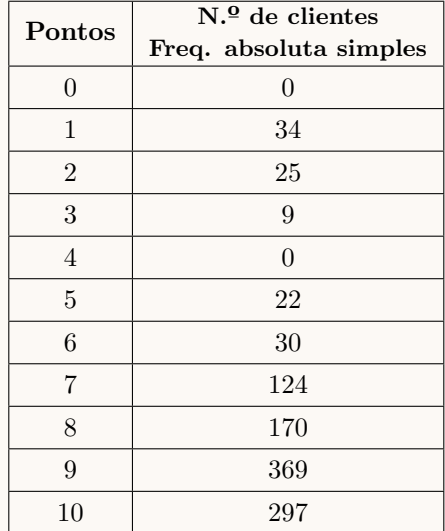

Calculando as medidas estatísticas referentes à primeira lista, usando a segunda como frequência, obtemos o valor da média:

$$
\overline{x} \approx 8,\!26
$$

Para uma classificação do grau de satisfação na "Zona de excelência", o valor da média das pontuações deveria ser igual ou superior a 9 pontos, o que não acontece, usando este indicador.

Calculando o  $NPS$ , temos:

- total de Promotores:  $369 + 297 = 666$
- total de Detratores:  $0 + 34 + 25 + 9 + 0 + 22 + 30 = 120$
- percentagem de Promotores:  $\frac{p}{666} = \frac{100}{1080}$  $\frac{100}{1080}$   $\Leftrightarrow$   $p = \frac{100 \times 666}{1080}$  $\frac{6 \times 600}{1080} \Rightarrow p \approx 61,67\%$
- percentagem de Detratores:  $\frac{p}{120} = \frac{100}{1080}$  $\frac{100}{1080}$   $\Leftrightarrow$   $p = \frac{100 \times 120}{1080}$  $\frac{6 \times 120}{1080} \Rightarrow p \approx 11,11\%$
- $NPS = 61.67 11.11 = 50.56\%$

De acordo com a tabela, o valor do  $NPS$  (50 a 74) corresponde a uma classificação do grau de satisfação na "Zona de qualidade"e não na "Zona de excelência", de acordo com este indicador.

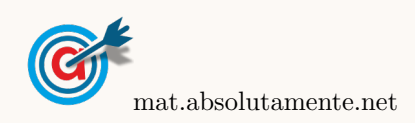

- 7.1.2. Observando os dados da tabela anterior e o valor da mediana obtida com recurso à calculadora gráfica, temos:
	- Moda das pontuações dos Detratores:  $\hat{x} = 1$
	- Percentagem de clientes Neutros:  $\frac{n}{124 + 170} = \frac{100}{1080}$  $\frac{100}{1080}$   $\Leftrightarrow$   $n = \frac{100 \times 294}{1080}$  $\frac{5 \times 251}{1080} \Rightarrow n \approx 27\%$
	- Mediana das pontuações dos 1080 clientes:  $\tilde{x} = 9$
	- Amplitude do setor circular relativo aos Promotores (666 num total de 1080): s  $\frac{s}{666} = \frac{360}{1080}$  $\frac{360}{1080} \Leftrightarrow s = \frac{360 \times 666}{1080}$  $\frac{0 \times 0.00}{1080} \Leftrightarrow s = 222^{\circ}$

E assim, vem que:

A moda das pontuações atribuídas pelos Detratores é $\underline{\hspace{1em} 1\hspace{1em}}$  .

Os clientes Neutros representam, com arredondamento `as unidades, aproximadamente 27 % da amostra.

A mediana das pontuações atribuídas pelos 1080 clientes é  $\_9$  .

Os resultados obtidos estão organizados no gráfico circular 222, no qual se apresenta a amplitude, em graus, de um dos sectores.

Logo, as correspondências corretas são:

- $I \rightarrow a$
- II  $\rightarrow$  c)
- III  $\rightarrow$  b)
- IV  $\rightarrow$  c)
- 7.2. Como os 723 clientes Promotores correspondem a  $\frac{723 \times 100}{1000} = 72,3\%$  do total da amostra, podemos determinar o valor do  $NPS$  desta amostra:

$$
NPS = 72.3 - 8 = 64.3\%
$$

Para que a amostra permitisse classificar a empresa na Zona de excelência, este valor deveria ser, pelo menos, 75%, ou seja, seria necess´ario uma percentagem adicional de Promotores de 75−64,3 = 10,7%, a que corresponde o n´umero m´ınimo de clientes Neutros, que teriam de passar a Promotores, de:

$$
1000 \times \frac{10,7}{100} = 1000 \times 0,107 = 107
$$

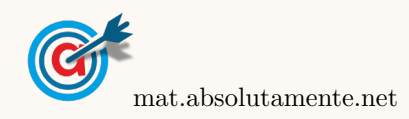

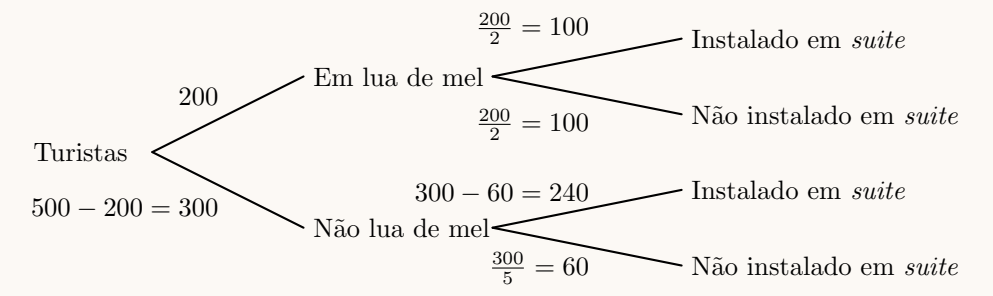

Assim, temos que:

- total de turistas que estão instalados numa suite:  $100 + 240 = 340$
- turistas instalados em suite que n˜ao est˜ao em lua de mel: 240

Logo, calculando a probabilidade de o formulário escolhido pertencer a um turista que não está em lua de mel, sabendo-se que está instalado numa suite, e escrevendo o resultado na forma de fração irredutível, vem:

$$
\frac{240}{340} = \frac{12}{17}
$$

8.2. Considerando a variável aleatória  $X$  como a idade dos turistas a que preencheram os formulários da amostra, temos que  $\mu = 51$ .

Assim, como a distribuição normal é simétrica em relação ao valor médio, e 44 e 51 são valores equidistantes do valor médio, temos que:

- $P(X \ge 58) = P(X \le 44) = 0,32$
- $P(44 \le X \le 58) = 1 P(X \le 44) P(X \ge 58) = 1 0,32 0,32 = 0,36$
- $P(41 \le X \le 44) = P(41 \le X \le 44) P(44 \le X \le 58) = 0,42 0,36 = 0,06$

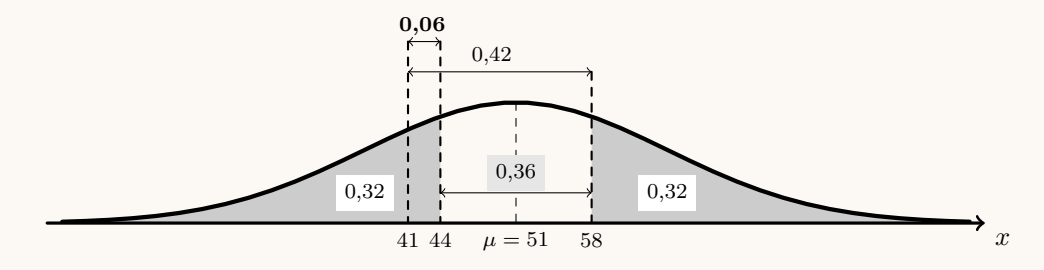

Logo, dos 500 turistas cujos formulários foram analisados, espera-se que tenham uma idade compreendida entre 41 e 44 anos, 6%, ou seja:

$$
500 \times 0,06 = 30
$$

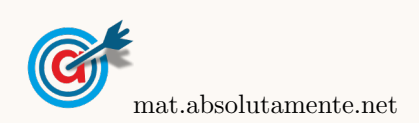

<span id="page-8-0"></span>9. Inserindo numa lista da calculadora gráfica os valores relativos à marca de classe de cada uma das classes do histograma, e noutra lista os valores correspondentes às respetivas frequências absolutas absolutas simples, temos:

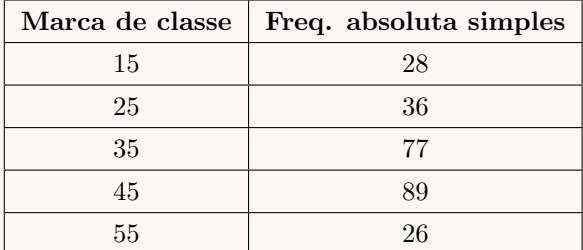

Calculando as medidas estatísticas referentes à primeira lista, usando a segunda como frequência, obtemos o valor da média e do desvio padrão da amostra, arredondados às décimas:

$$
\overline{x} \approx 36.9 \text{ e } s \approx 11.4
$$

Como a amostra tem dimensão superior a 30, podemos determinar o intervalo de confiança, considerando ainda:

- A dimensão da amostra:  $n = 256$
- O valor de  $z$  para um nível de confiança de 95%:  $z=1,960$

Assim, calculando os valores dos extremos do intervalo de confiança para o tempo necessário para o embarque  $\left( \left| \overline{x} - z \frac{s}{\sqrt{n}}, \overline{x} + z \frac{s}{\sqrt{n}} \right| \right)$ , e arredondando os valores às décimas, temos:

$$
\left]36,9-1,960\times\frac{11,4}{\sqrt{256}}\,;\;36,9+1,960\times\frac{11,4}{\sqrt{256}}\right[\approx]35,5\,;\;38,3[
$$

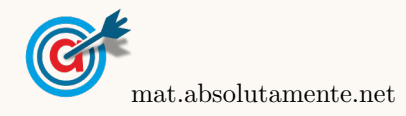